## **LAYER BEST PRACTICES How to Use Offline Support in Layer App**

When your internet connection is spotty, Layer still saves your data. Learn more about Offline Support for mobile devices ↓

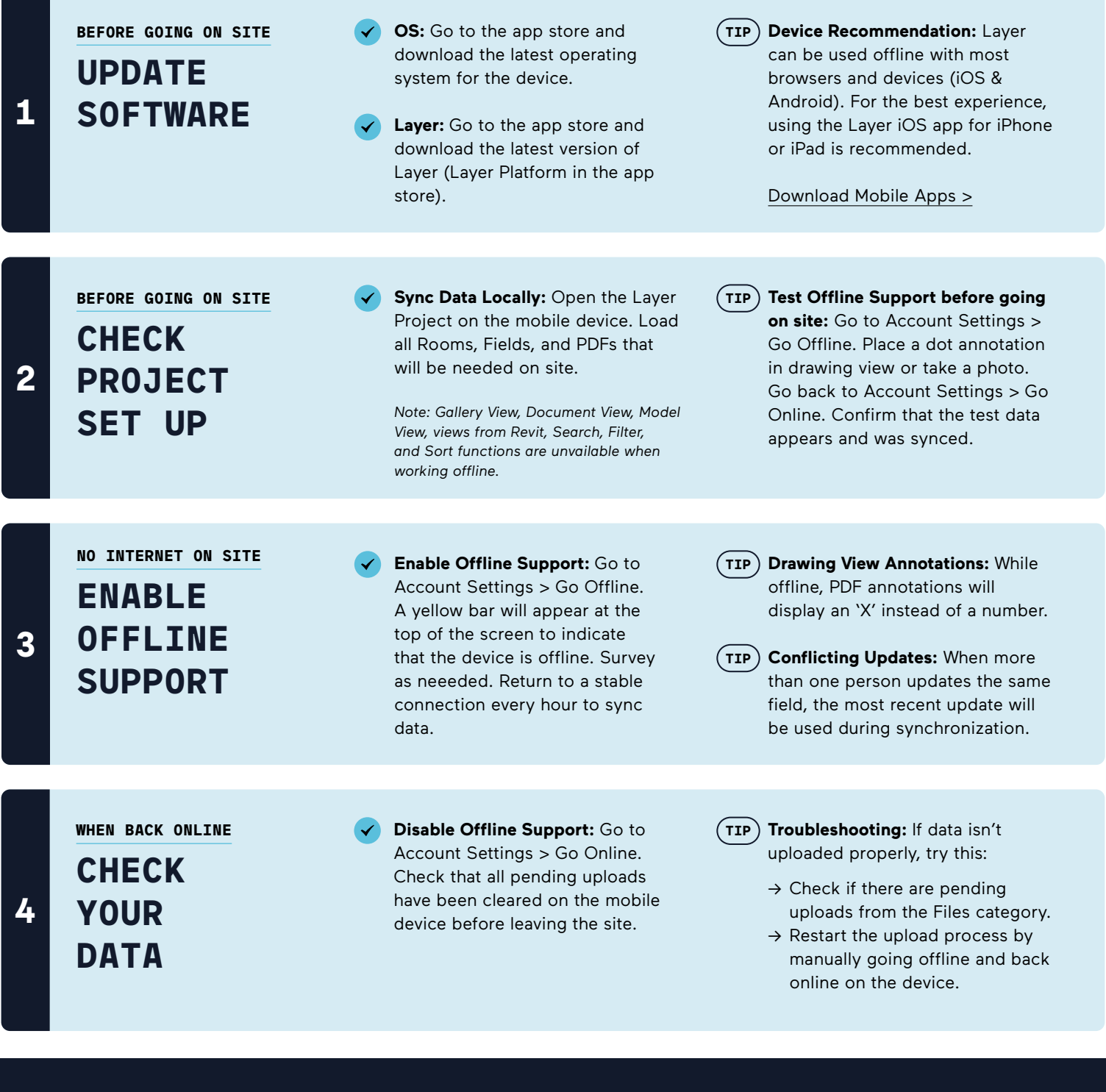

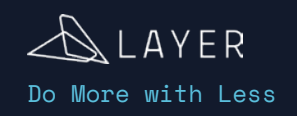

[Need more help? No problem!](mailto:help%40layer.team?subject=) Contact us via in-app chat or email us at [help@layer.team](mailto:help@layer.team)

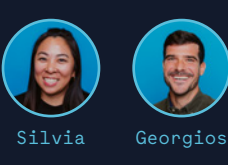

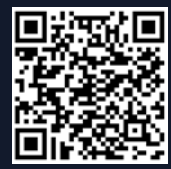